# **МИНИСТЕРСТВО НАУКИ И ВЫСШЕГО ОБРАЗОВАНИЯ РОССИЙСКОЙ ФЕДЕРАЦИИ Ивангородский гуманитарно-технический институт (филиал) федерального государственного автономного образовательного учреждения высшего образования "Санкт-Петербургский государственный университет аэрокосмического приборостроения"**

Кафедра прикладной математики, информатики и информационных таможенных технологий (Кафедра 2)

УТВЕРЖДАЮ

Руководитель направления д.т.н., проф. сть, уч. степень, звание) М.Б. Сергеев (инициалы, фами<br>*ШСДБ* 

(подпись) " 22 "  $\sqrt{^{(no) \text{mucleo}}}\$  2023 г.

### РАБОЧАЯ ПРОГРАММА ДИСЦИПЛИНЫ

#### **"Инженерная графика"** (Наименование дисциплины)

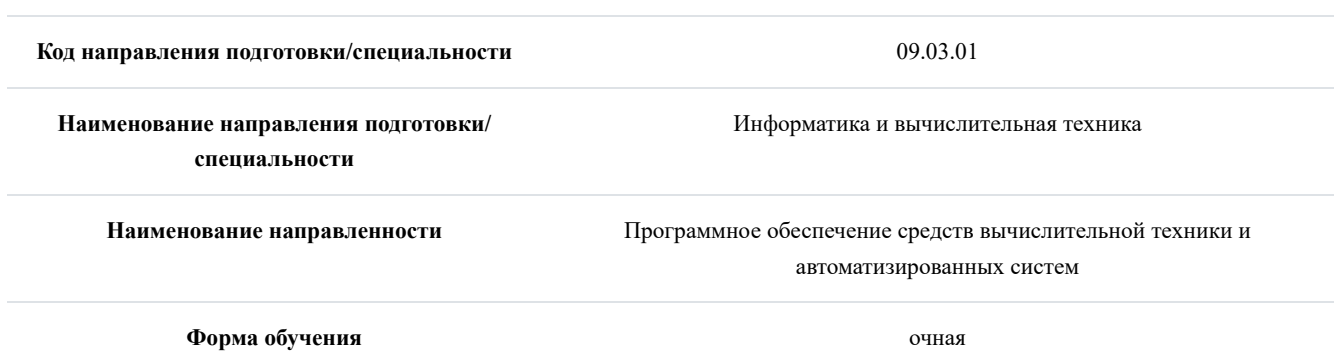

# **Лист согласования рабочей программы дисциплины**

Программу составил(а)

(должность, уч. степень, звание) (подпись, дата) (инициалы, фамилия)

ст.преп. А.А. Сорокин  $\overbrace{a_{\text{centr, year}}}$  14.06.2023 А.А. Сорокин (подпись, дата)  $-14.06.2023$ 

Программа одобрена на заседании Кафедры 2

" 14 " 06 2023 г., протокол № 11

Заведующий Кафедрой 2

к.ф.-м.н., доцент Е.А. Яковлева (уч. степень, звание) (подпись, дата) (инициалы, фамилия)

Ответственный за ОП ВО 09.03.01(05)

зав.каф., к.ф.-м.н., доц.  $\mathcal{L}(\mathcal{M})$  14.06.2023 Е.А. Яковлева (должность, уч. степень, звание) (подпись, дата) (инициалы, фамилия) 14.06.2023

Заместитель Директора ИФ ГУАП по методической работе

 $\begin{array}{c|c|c|c|c} \hline \text{M} & \text{14.06.2023} & \text{H.B. }\text{X} \text{AHO} \end{array}$  $14.06.2023$ 

Н.В. Жданова

### **Аннотация**

Дисциплина "Инженерная графика" входит в образовательную программу высшего образования по направлению подготовки/специальности 09.03.01 "Информатика и вычислительная техника" направленности "Программное обеспечение средств вычислительной техники и автоматизированных систем". Дисциплина реализуется Кафедрой прикладной математики, информатики и информационных таможенных технологий (Кафедрой 2).

Дисциплина нацелена на формирование у выпускника следующих компетенций:

ПК-1 "Способен выполнять работы и управлять работами по созданию (модификации) и сопровождению информационных систем, автоматизирующих задачи организационного управления и бизнес-процессы"

ПК-5 "Способен разрабатывать требования и проектировать программное обеспечение"

УК-2 "Способен определять круг задач в рамках поставленной цели и выбирать оптимальные способы их решения, исходя из действующих правовых норм, имеющихся ресурсов и ограничений"

Содержание дисциплины охватывает круг вопросов, связанных с действующими стандартами и нормами оформления проектной (чертежно-графической) документации; требованиями к ее содержанию и оформлению; средствами оп автоматизации ее составления.

Преподавание дисциплины предусматривает следующие формы организации учебного процесса: лекции, лабораторные работы, самостоятельная работа обучающегося, консультации.

Программой дисциплины предусмотрены следующие виды контроля: текущий контроль успеваемости, промежуточная аттестация в форме экзамена.

Общая трудоемкость освоения дисциплины составляет 3 зачетных единицы, 108 часов.

Язык обучения по дисциплине "русский".

### **1. Перечень планируемых результатов обучения по дисциплине**

1.1. Цели преподавания дисциплины

Целью дисциплины является подготовка обучающихся к проектно-конструкторской деятельности по направлению подготовки 09.03.01.

1.2. Дисциплина входит в состав части, формируемой участниками образовательных отношений, образовательной программы высшего образования (далее – ОП ВО).

1.3. Перечень планируемых результатов обучения по дисциплине, соотнесенных с планируемыми результатами освоения ОП ВО.

В результате изучения дисциплины обучающийся должен обладать следующими компетенциями или их частями. Компетенции и индикаторы их достижения приведены в таблице 1.

| Категория (группа)<br>компетенции | Код и наименование компетенции                                                                                                    | Код и наименование индикатора достижения<br>компетенции                                                                                                    |  |
|-----------------------------------|----------------------------------------------------------------------------------------------------|----------------------------------------------------------------------------------------------------|--|
| Профессиональные<br>компетенции   | ПК-1 Способен выполнять работы и управлять ПК-1.3.2.<br>(модификации)<br>работами по<br>созданию<br>информационных<br>сопровождению<br>систем,<br>автоматизирующих задачи организационного<br>управления и бизнес-процессы | Знать<br>оформления<br>стандарты<br>и технических заданий<br>ПК-1.У.1. Уметь выбирать методики разработки<br>требований к системе и шаблоны документов<br>требований к системе                                                                                                    |  |
| Профессиональные<br>компетенции   | ПК-5 Способен разрабатывать требования и<br>проектировать программное обеспечение                                                                                                    | ПК-5.3.2. Знать методику проектирования и<br>методы анализа требований к проектированию<br>особенности<br>обеспечения.<br>программного<br>выбранной программной среды в соответствии с<br>существующей программной архитектурой<br>ПК-5.У.2. Уметь адаптировать требования к<br>программной<br>среде<br>программному<br>И<br>обеспечению, оценивать степень эффективности<br>принимаемых решений |  |
| Универсальные<br>компетенции      | поставленной цели и выбирать оптимальные применения<br>способы их решения, исходя из действующих решения поставленных задач<br>ресурсов<br>норм,<br>имеющихся<br>правовых<br>$\mathbf{M}$<br>ограничений                   | УК-2 Способен определять круг задач в рамках УК-2.3.3. Знать возможности и ограничения<br>цифровых<br>инструментов<br>ДЛЯ<br>УК-2.В.3. Владеть навыками использования<br>цифровых средств для решения поставленной<br>задачи                                                                                                    |  |

Таблица 1 – Перечень компетенций и индикаторов их достижения

## **2. Место дисциплины в структуре ОП**

Дисциплина может базироваться на знаниях, ранее приобретенных обучающимися при изучении следующих дисциплин:

- Информатика -
- Основы проектной деятельности -

Знания, полученные при изучении материала данной дисциплины, имеют как самостоятельное значение, так и могут использоваться при изучении других дисциплин:

- Интернет вещей -
- Исследование операций
- Компьютерное зрение
- Математические методы и модели
- Методы оптимальных решений -
- Микропроцессорные системы -
- Основы разработки информационных систем -
- Основы робототехники -
- Основы теории управления -
- Открытые системы -
- Программирование на языках Ассемблера -
- Системный анализ -
- Стандарты и технологии распределенных объектных архитектур -
- Теория вычислительных процессов -
- Технологии параллельных и распределенных вычислений -
- Цифровые системы автоматизации и управления -

## **3. Объем и трудоемкость дисциплины**

Данные об общем объеме дисциплины, трудоемкости отдельных видов учебной работы по дисциплине (и распределение этой трудоемкости по семестрам) представлены в таблице 2.

Таблица 2 – Объем и трудоемкость дисциплины

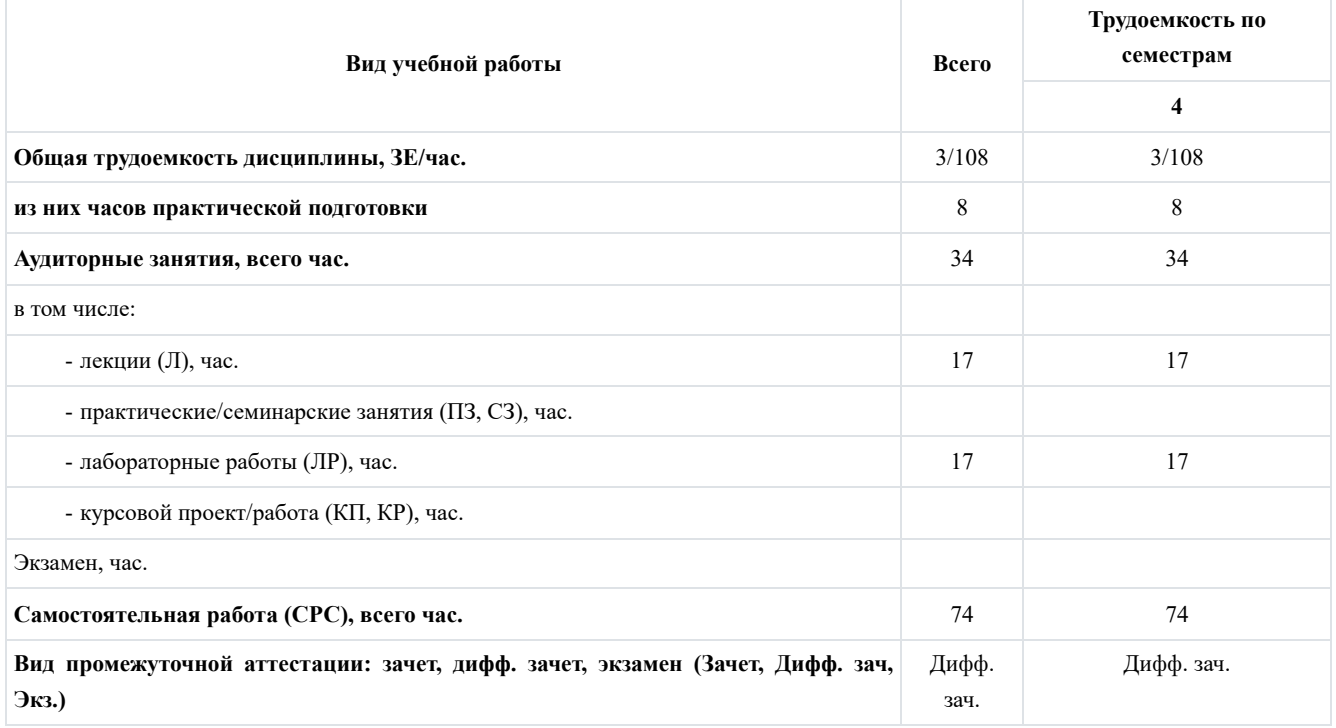

# **4. Содержание дисциплины**

4.1. Распределение трудоемкости дисциплины по разделам и видам занятий. Разделы, темы дисциплины и их трудоемкость приведены в таблице 3.

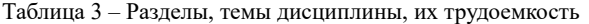

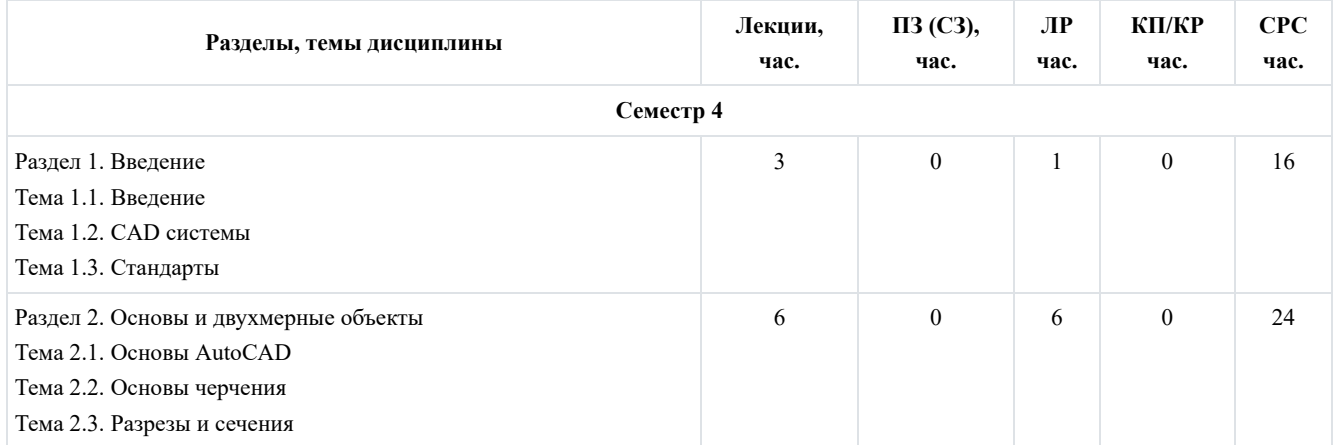

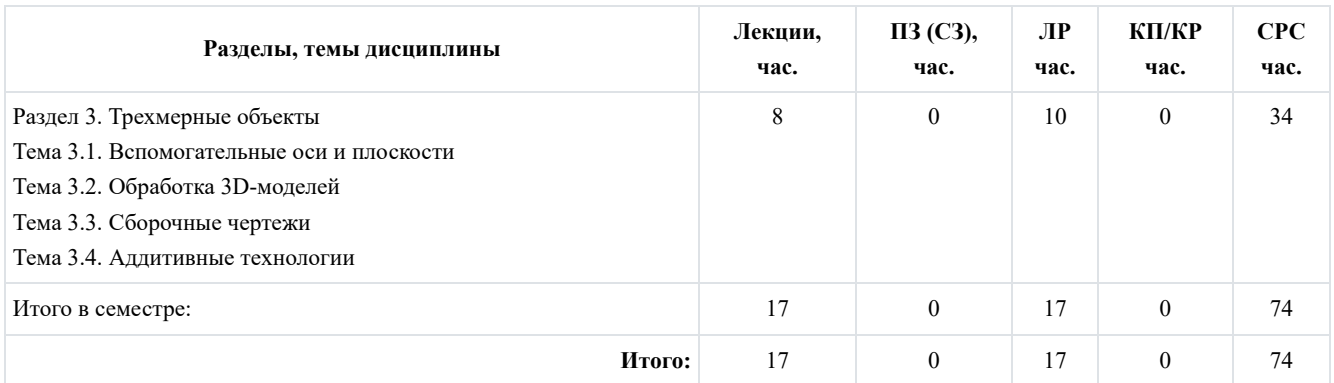

Практическая подготовка заключается в непосредственном выполнении обучающимися определенных трудовых функций, связанных с будущей профессиональной деятельностью.

4.2. Содержание разделов и тем лекционных занятий.

Содержание разделов и тем лекционных занятий приведено в таблице 4.

Таблица 4 – Содержание разделов и тем лекционного цикла

| Номер<br>раздела | Название и содержание разделов и тем лекционных занятий                                                                   |  |  |
|------------------|----------------------------------------------------------------------------------------------------|--|--|
| $\mathbf{1}$     | Введение                                                                                                    |  |  |
|                  | Тема 1.1. Введение                                                                                                    |  |  |
|                  | Чертеж. Понятие и назначение. Действующие стандарты и требования к составлению и оформлению.<br>Тема 1.2. САD системы     |  |  |
|                  | Средства автоматизации построения чертежей и их оформления. САD. Компас 3D. AutoCAD.<br>Тема 1.3. Стандарты               |  |  |
|                  | FOCT 2.301-68; FOCT 2.302-68; FOCT 2.303-88; FOCT 2.304-81; FOCT 2.305-2008; FOCT 2.306-68; FOCT 2.307-68;                |  |  |
|                  | FOCT 2.308-79; FOCT 2.309-73; FOCT 2.310-68; FOCT 2.311-68; FOCT 2.312-72; FOCT 2.313-82; FOCT 2.314-68; FOCT             |  |  |
|                  | 2.315-68; ГОСТ 2.316-2008; ГОСТ 2.317-69; ГОСТ 2.318-81; ГОСТ 2.320-82; ГОСТ 2.321-84.                                    |  |  |
| $\mathbf{2}$     | Основы и двухмерные объекты                                                                                               |  |  |
|                  | Тема 2.1. Основы AutoCAD                                                                                                  |  |  |
|                  | Основные возможности AutoCAD. Построение графических примитивов и простых объектов. Встроенные инструменты                |  |  |
|                  | контроля и оформления. Экспорт чертежа. Оформления чертежа по ГОСТ. Autodesk СПДС.                                        |  |  |
|                  | Тема 2.2. Основы черчения                                                                                                 |  |  |
|                  | Вписанные и описание фигуры. Сопряжения и размеры. Виды. Построение третьего вида по двум имеющимся.                      |  |  |
|                  | Тема 2.3. Разрезы и сечения                                                                                               |  |  |
|                  | Разрезы и сечения. Назначение. Способы построения.                                                                        |  |  |
| 3                | Трехмерные объекты                                                                                                    |  |  |
|                  | Тема 3.1. Вспомогательные оси и плоскости                                                                                 |  |  |
|                  | Формирование вспомогательных осей и плоскостей. Построение 3D-моделей с применением вспомогательных осей и<br>плоскостей. |  |  |
|                  | Тема 3.2. Обработка 3D-моделей                                                                                            |  |  |
|                  | Назначение дополнительной обработки моделей в CAD-системах. Фаски. Скосы. Скругления.                                     |  |  |
|                  | Тема 3.3. Сборочные чертежи                                                                                               |  |  |
|                  | Понятие сборочный чертеж и его назначение. Требования к комплектующим при сборке. Интерференция. Построение               |  |  |
|                  | сборочного чертежа.                                                                                                    |  |  |
|                  | Тема 3.4. Аддитивные технологии                                                                                           |  |  |
|                  | Понятие аддитивные технологии. Назначение и виды. Особенности подготовки 3D-модели к дальнейшей эксплуатации<br>ЧПУ.      |  |  |

<sup>4.3.</sup> Практические (семинарские) занятия

Темы практических занятий и их трудоемкость приведены в таблице 5.

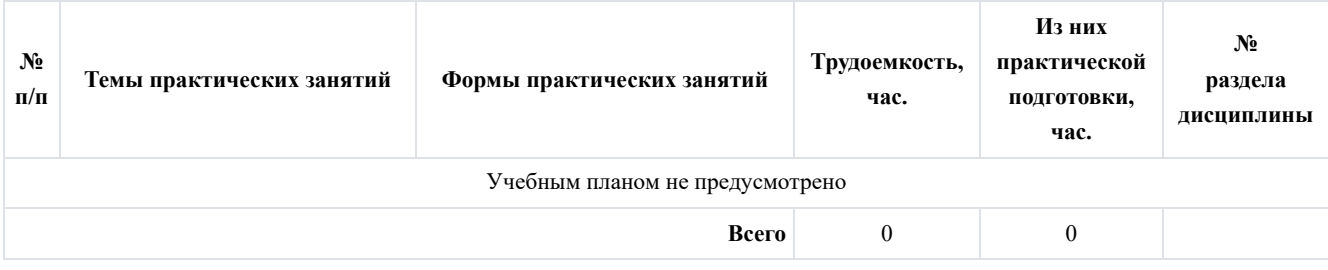

## 4.4. Лабораторные занятия

Темы лабораторных занятий и их трудоемкость приведены в таблице 6.

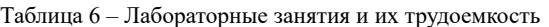

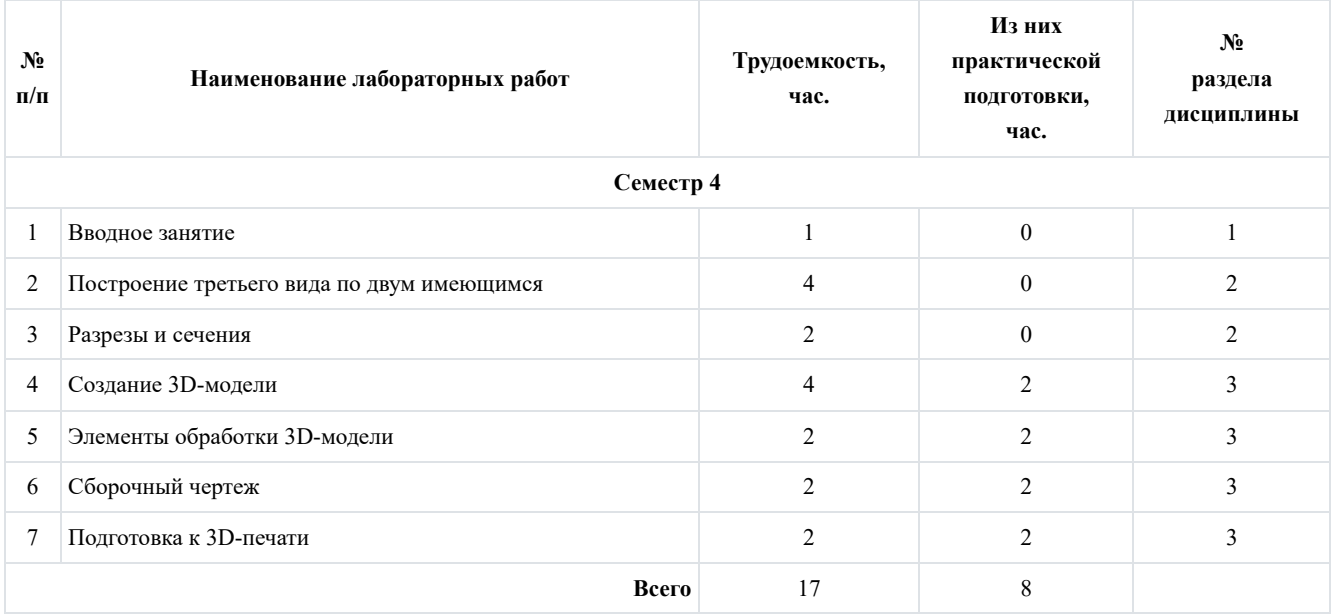

4.5. Курсовое проектирование/выполнение курсовой работы

Учебным планом не предусмотрено.

4.6. Самостоятельная работа обучающихся

Виды самостоятельной работы и ее трудоемкость приведены в таблице 7.

Таблица 7 – Виды самостоятельной работы и ее трудоемкость

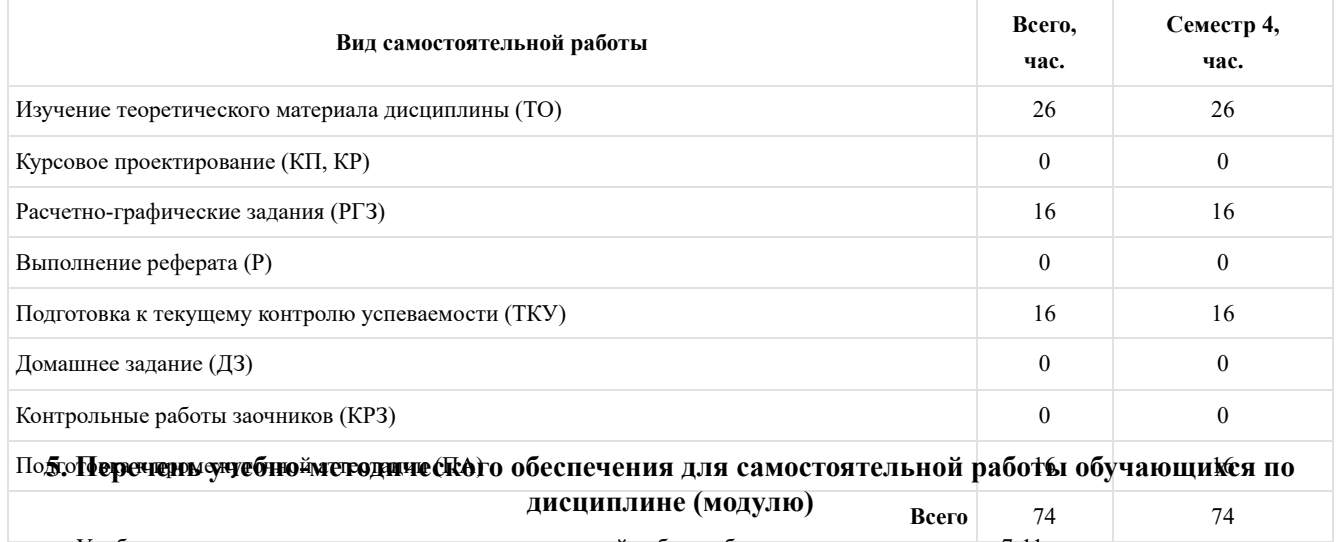

Учебно-методические материалы для самостоятельной работы обучающихся указаны в п.п. 7-11.

# **6. Перечень печатных и электронных учебных изданий**

Перечень печатных и электронных учебных изданий приведен в таблице 8.

Таблица 8 – Перечень печатных и электронных учебных изданий

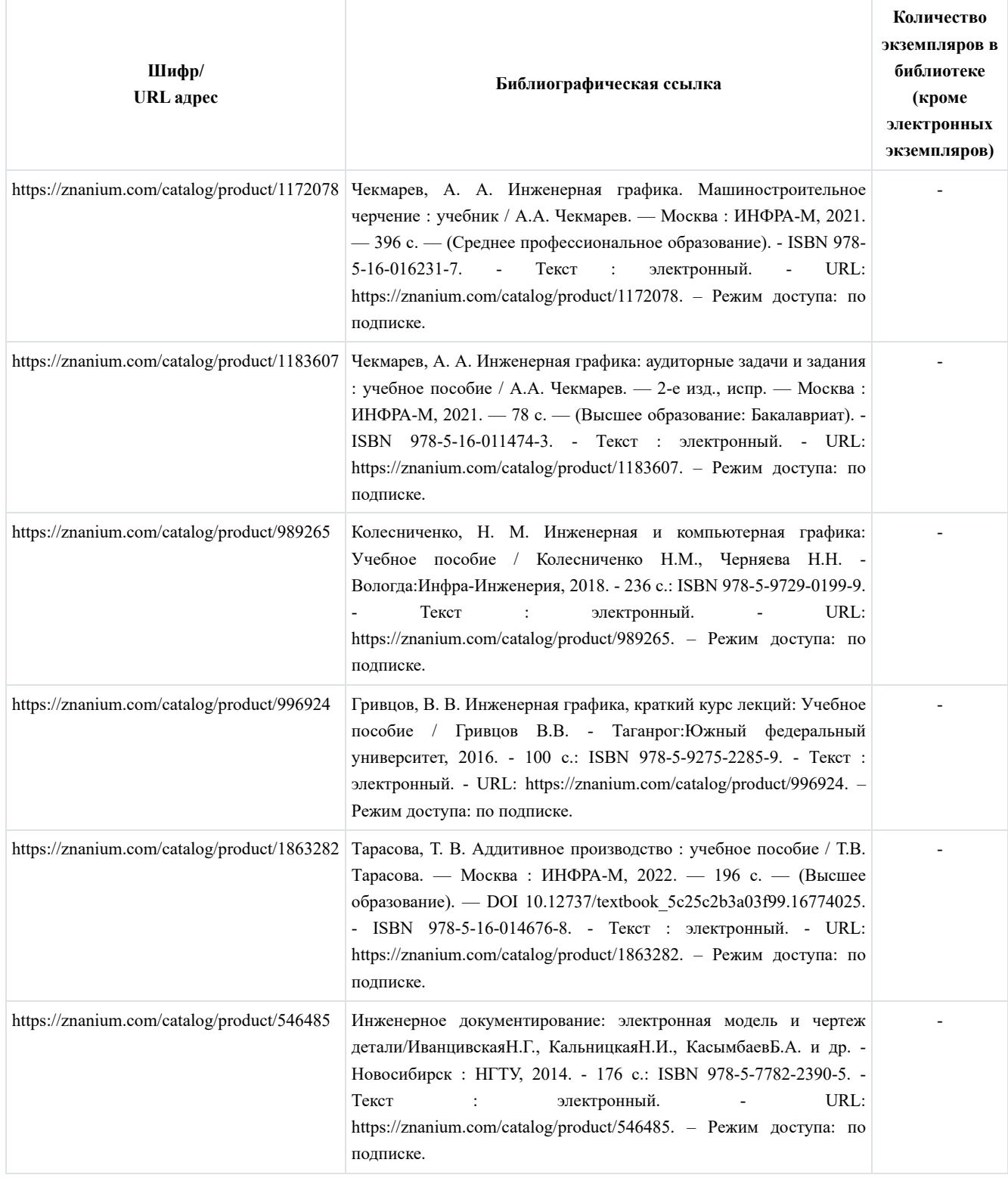

# **7. Перечень электронных образовательных ресурсов информационно-телекоммуникационной сети "Интернет"**

Перечень электронных образовательных ресурсов информационно-телекоммуникационной сети "Интернет", необходимых для освоения дисциплины приведен в таблице 9.

Таблица 9 – Перечень электронных образовательных ресурсов информационно-телекоммуникационной сети "Интернет"

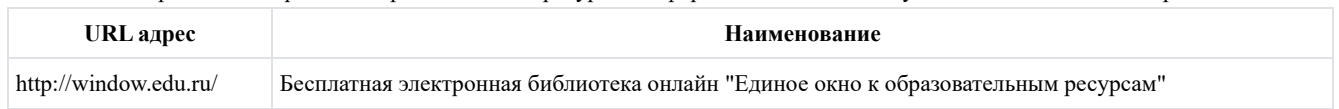

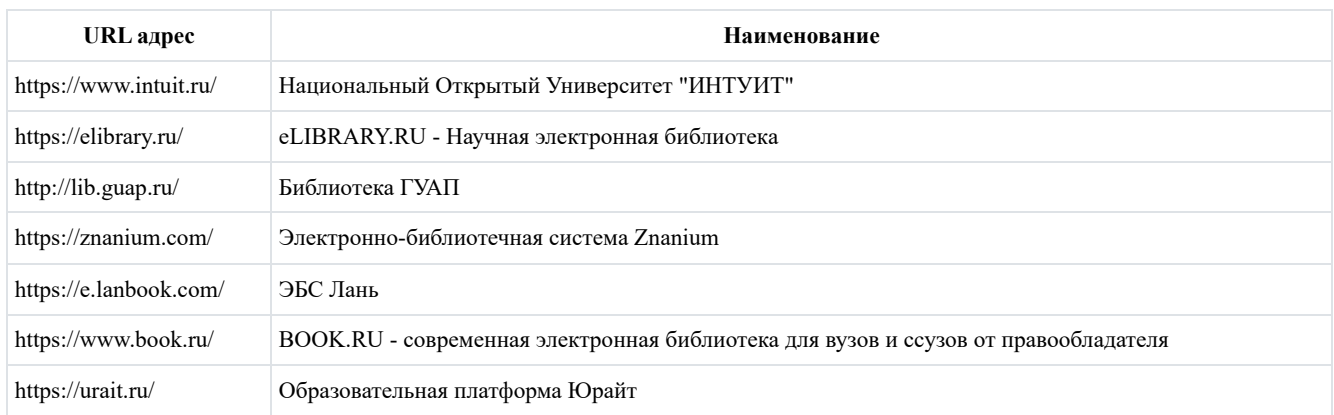

## **8. Перечень информационных технологий**

8.1. Перечень программного обеспечения, используемого при осуществлении образовательного процесса по дисциплине. Перечень используемого программного обеспечения представлен в таблице 10.

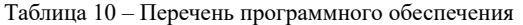

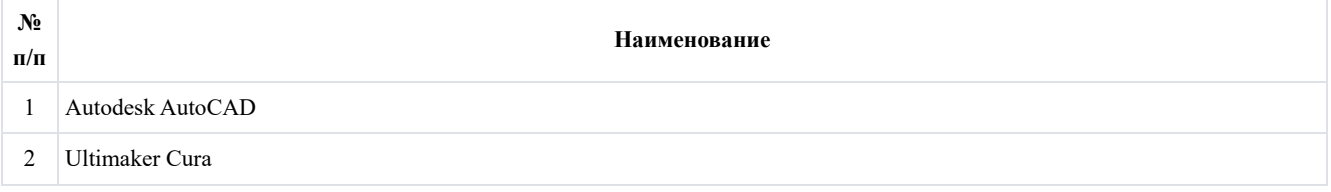

8.2. Перечень информационно-справочных систем, используемых при осуществлении образовательного процесса по дисциплине

Перечень используемых информационно-справочных систем представлен в таблице 11.

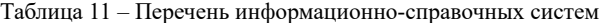

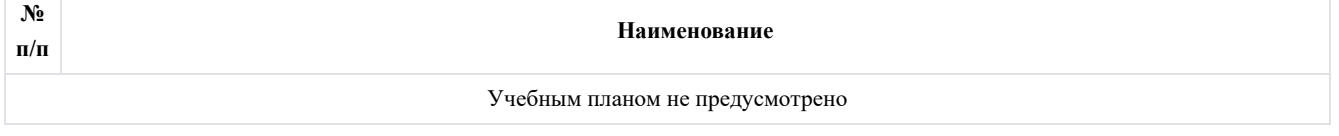

## **9. Материально-техническая база**

Состав материально-технической базы, необходимой для осуществления образовательного процесса по дисциплине, представлен в таблице 12.

Таблица 12 – Состав материально-технической базы

| $N_2$<br>$\Pi/\Pi$ | Наименование составной части<br>материально-технической базы                          | Номер аудитории<br>(при необходимости) |
|--------------------|---------------------------------------------------------------------------------------|----------------------------------------|
|                    | Фонд аудиторий ИФ ГУАП для проведения лекционных и практических (семинарских) занятий |                                        |
|                    | Лаборатория программирования и баз данных                                             | 207                                    |

## **10. Оценочные средства для проведения промежуточной аттестации**

10.1. Состав оценочных средствдля проведения промежуточной аттестации обучающихся по дисциплине приведен в таблице 13.

Таблица 13 – Состав оценочных средств для проведения промежуточной аттестации

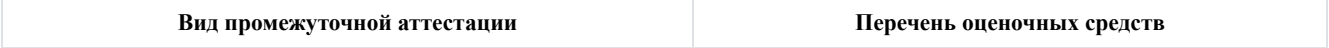

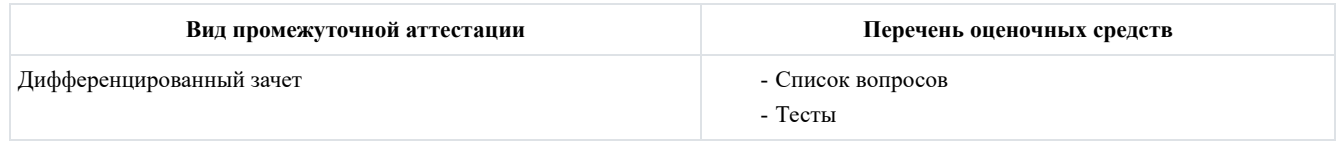

10.2. В качестве критериев оценки уровня сформированности (освоения) компетенций обучающимися применяется 5 балльная шкала оценки сформированности компетенций, которая приведена в таблице 14. В течение семестра может использоваться 100-балльная шкала модульно-рейтинговой системы Университета, правила использования которой, установлены соответствующим локальным нормативным актом ГУАП.

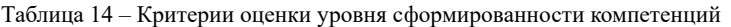

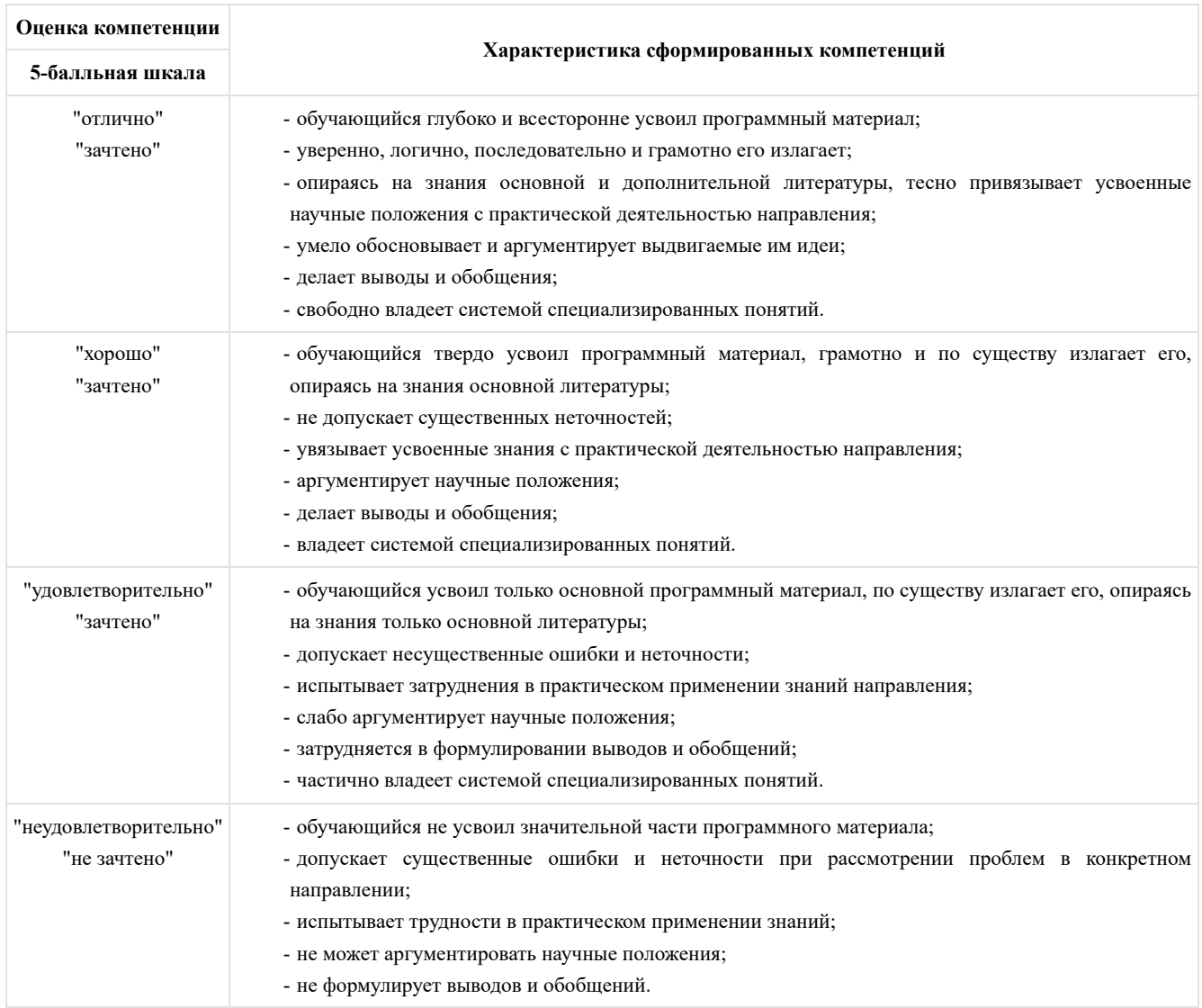

10.3. Типовые контрольные задания или иные материалы. Вопросы (задачи) для экзамена представлены в таблице 15.

### Таблица 15 – Вопросы (задачи) для экзамена

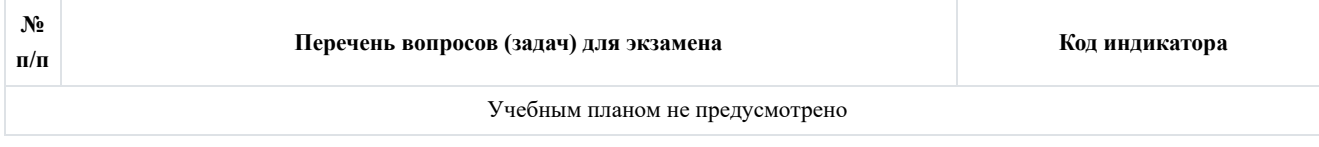

Вопросы (задачи) для зачета / дифф. зачета представлены в таблице 16.

Таблица 16 – Вопросы (задачи) для зачета / дифф. зачета

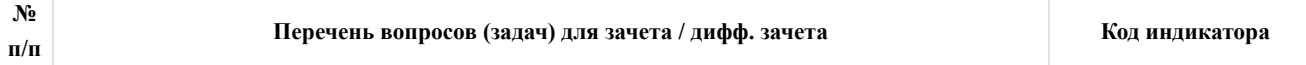

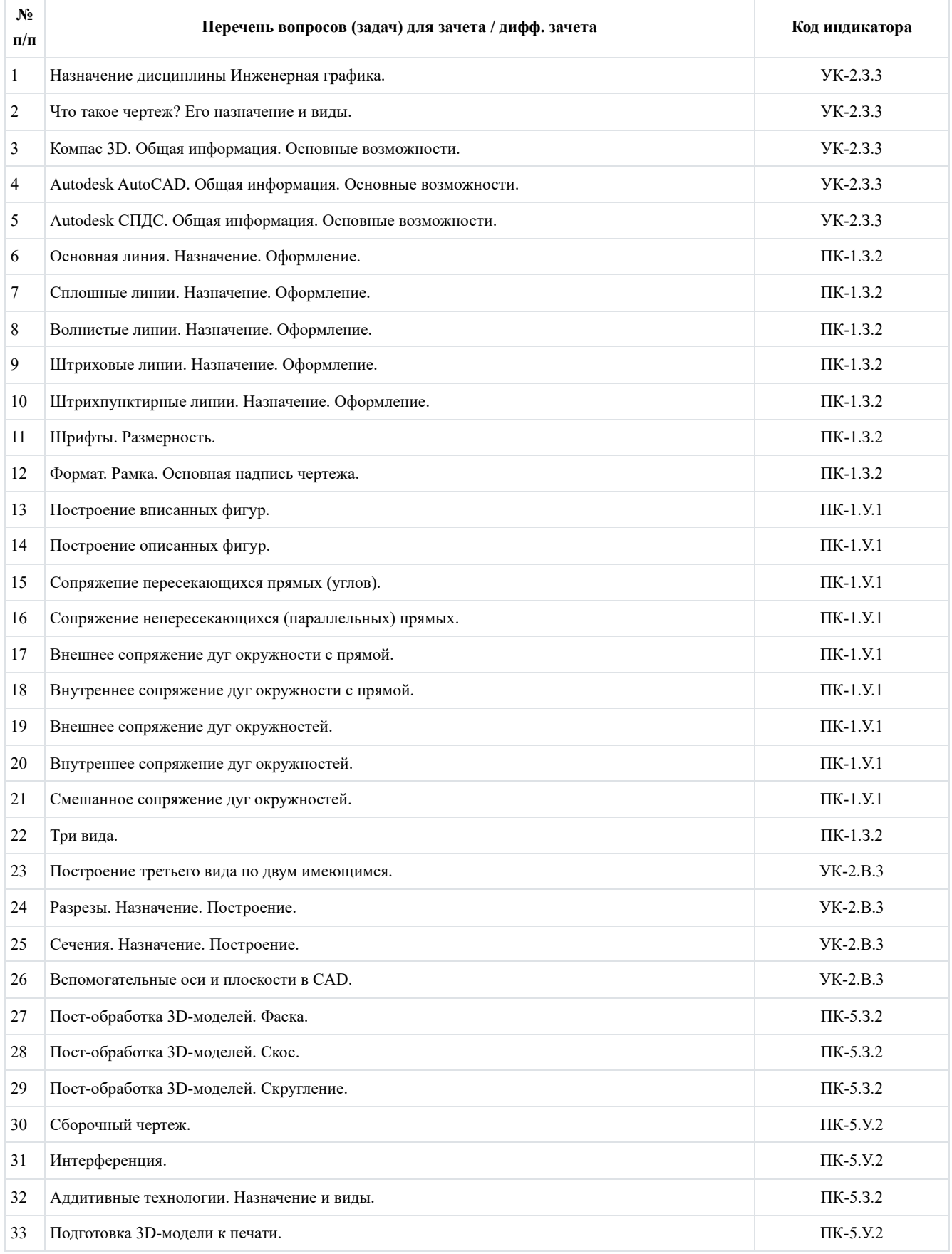

Перечень тем для курсового проектирования/выполнения курсовой работы представлены в таблице 17.

Таблица 17 – Перечень тем для выполнения курсовой работы

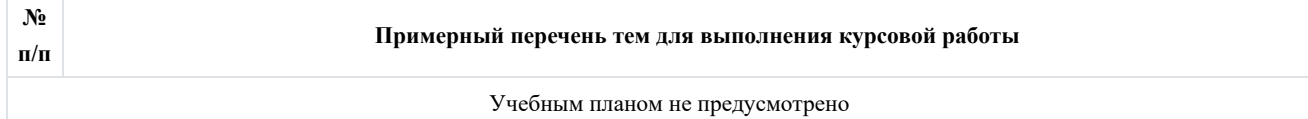

Вопросы для проведения промежуточной аттестации в виде тестирования представлены в таблице 18.

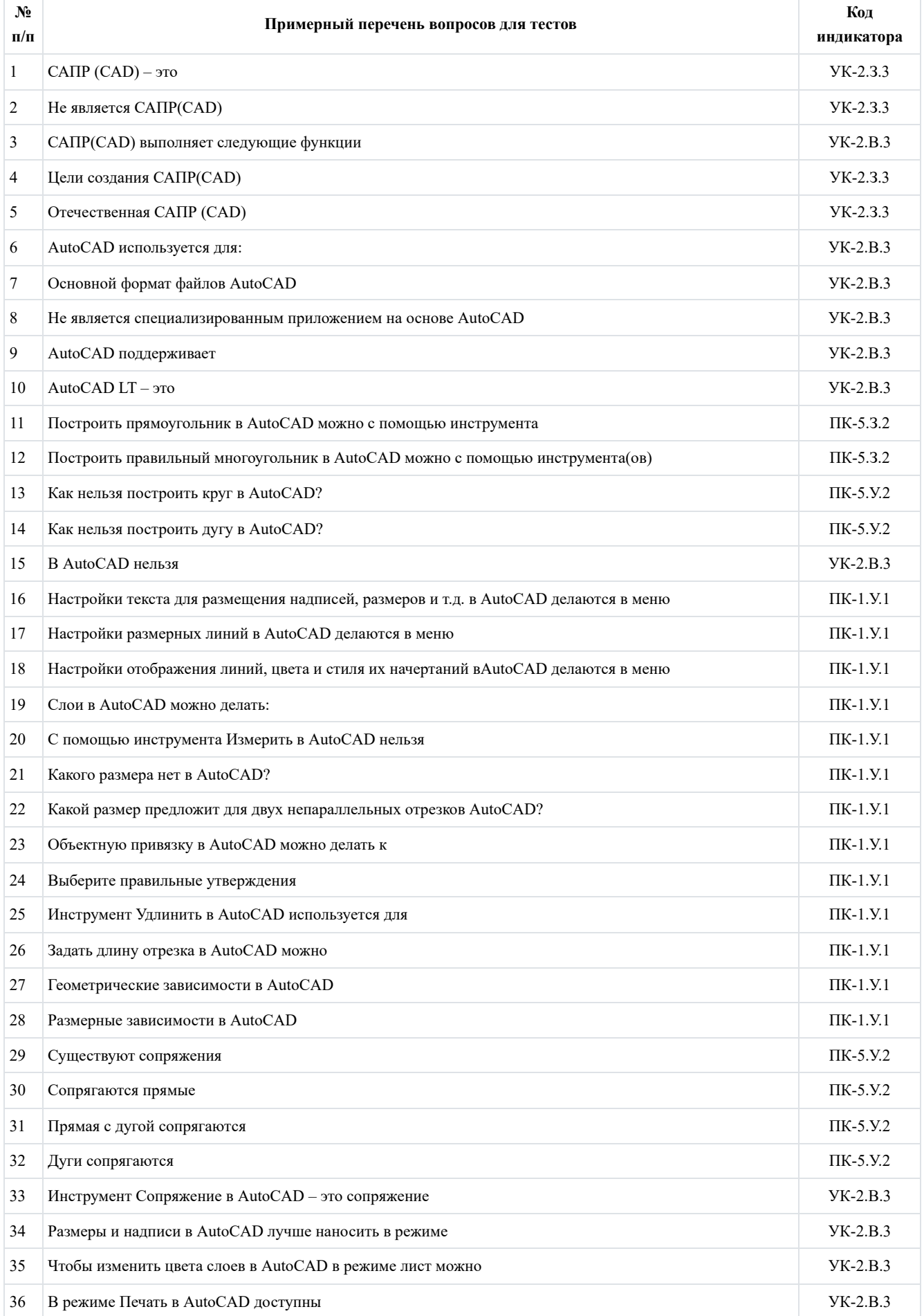

# Таблица 18 – Примерный перечень вопросов для тестов

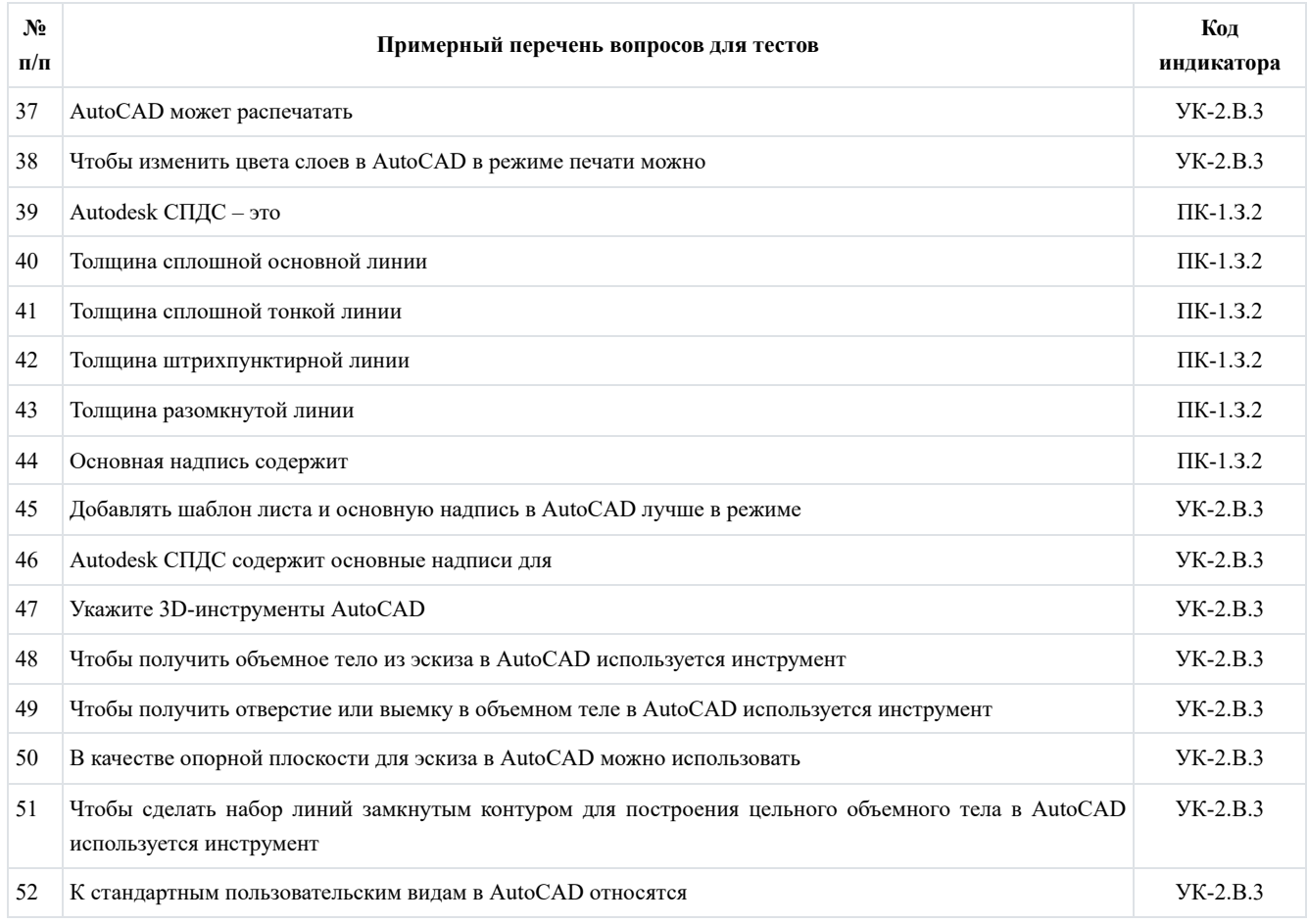

Перечень тем контрольных работ по дисциплине обучающихся заочной формы обучения, представлены в таблице 19.

Таблица 19 – Перечень контрольных работ

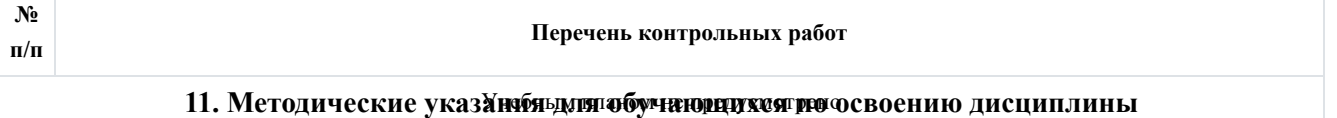

11.1. Методические указания для обучающихся по освоению лекционного материала.

10.4. Методические материалы, определяющие процедуры оценивания индикаторов, характеризующих этапы формирования компетенций, содержатся в локальных нормативных актах ГУАП, регламентирующих порядок и процедуру проведения текущего контроля успеваемости и промежуточной аттестации обучающихся ГУАП. Основное назначение лекционного материала – логически стройное, системное, глубокое и ясное изложение учебного материала. Назначение современной лекции в рамках дисциплины не в том, чтобы получить всю информацию по теме, а в освоении фундаментальных проблем дисциплины, методов научного познания, новейших достижений научной мысли. В учебном процессе лекция выполняет методологическую, организационную и информационную функции. Лекция раскрывает понятийный аппарат конкретной области знания, её проблемы, дает цельное представление о дисциплине, показывает взаимосвязь с другими дисциплинами.

Планируемые результаты при освоении обучающимися лекционного материала:

- получение современных, целостных, взаимосвязанных знаний, уровень которых определяется целевой установкой к каждой конкретной теме;

- получение опыта творческой работы совместно с преподавателем; -
- развитие профессионально-деловых качеств, любви к предмету и самостоятельного творческого мышления;
- появление необходимого интереса, необходимого для самостоятельной работы; -
- получение знаний о современном уровне развития науки и техники и о прогнозе их развития на ближайшие годы; -

- научиться методически обрабатывать материал (выделять главные мысли и положения, приходить к конкретным выводам, повторять их в различных формулировках);

получение точного понимания всех необходимых терминов и понятий. -

Лекционный материал может сопровождаться демонстрацией слайдов и использованием раздаточного материала при проведении коротких дискуссий об особенностях применения отдельных тематик по дисциплине.

Выделяются следующие виды лекций:

#### Вводная лекция -

Вводная лекция к дисциплине знакомит обучающихся с целью и назначением курса, его ролью и местом в системе дисциплин. В ходе такой лекции связывается теоретический и практический материал с практикой будущей работы, рассказывается общая методика работы над курсом, предлагаются литературные источники, помогающие усвоению материала дисциплины и освоению компетенций, ставятся научные проблемы, выдвигаются гипотезы, определяется форма текущего контроля и промежуточной аттестации.

Вводная лекция к разделу. Аналогично вводной лекции к дисциплине раскрывает ряд вопросов, но связанных не с дисциплиной в целом, а с тематикой конкретного раздела.

#### Обзорная лекция -

Проводится с целью систематизации знаний на более высоком уровне, рассмотрения особо трудных вопросов дисциплины.

### Проблемная лекция -

На данной лекции новое знание вводится как неизвестное, которое необходимо "открыть". В рамках лекции создается проблемная ситуация, которую обучающие решают поэтапно с подсказками и помощью преподавателя.

Лекция вдвоем -

Эта разновидность лекции является продолжением и развитием проблемного изложения материала в диалоге двух преподавателей. Здесь моделируются реальные ситуации обсуждения теоретических и практических вопросов двумя специалистами.

Лекция с заранее запланированными ошибками -

Данная лекция призвана активизировать внимание обучающихся, развивать их мыслительную деятельность, формировать умение выступать в роли экспертов.

Задача преподавателя состоит в том, чтобы заложить в лекцию определенное количество ошибок содержательного, методического, поведенческого характера. Подбираются наиболее типичные ошибки, которые обычно не выпячиваются, а как бы затушевываются. Задача обучающихся состоит в том, чтобы по ходу лекции отмечать ошибки, фиксировать и называть их в конце.

Лекция-пресс-конференция -

Преподаватель просит обучающихся задавать письменно вопросы по данной теме. В течение двух-трех минут обучающиеся формулируют наиболее интересующие их вопросы и передают преподавателю, который в течение трехпяти минут сортирует вопросы по их содержанию и начинает лекцию. Лекция излагается не как ответы на вопросы, а как связный текст, в процессе изложения которого формируются ответы.

Лекция-консультация -

Материал излагается в виде вопросов и ответов или вопросов, ответов и дискуссий.

Структура предоставления лекционного материала:

Вводная часть лекции -

Первое представление о лекции содержится уже в формулировке темы. Она должна быть краткой, выражать суть основной идеи, быть привлекательной по форме. Целесообразно здесь сказать на значение этой темы для последующего усвоения знаний и развития личности обучающихся, для будущей профессиональной деятельности. Далее можно сообщить цели лекции и ее план. Желательно сориентировать слушателей на последующий контроль знаний, полезно указать на связь нового материала с пройденным и предыдущим. Темп изложения этой части лекции, как правило, должен быть выше темпа изложения основного, что заставляет обучающихся психологически собраться и сосредоточиться. Вводная часть лекции обычно занимает 5-7 минут.

Основная часть лекции -

Переходу к изложению первого вопроса, как правило, должна предшествовать пауза. В это время лектор может проверить, все ли слушатели готовы к восприятию лекции (позы, выражения лиц, разговоры). Заметив обучающихся, не готовых к восприятию, опытные преподаватели произносят краткую мобилизующую фразу, останавливают взгляд на нерадивых, реже - называют фамилию, имя и не тратят время на длительные замечания.

Для того чтобы преодолеть потенциальную пассивность слушателей, необходимо всеми возможными способами придать лекции проблемный характер, побуждая слушателей к самостоятельной познавательной активности и творчеству.

К таким активным средствам можно отнести:

∘ обращение к обучающимся с вопросами, уточняющими понимание основных идей и фактов темы;

- организацию мини-столкновений различных точек зрения по выдвинутым преподавателем положениям; ◦
- постановку вопросов, задач с множественностью решений и др.; ◦

индивидуальный стиль изложения материала; ◦

обеспечение обратной связи. ◦

Заключение -

В процессе чтения лекции преподаватель должен позаботиться о ее завершении. Рассчитать время, а не прерывать лекцию на полуслове. Обычно для заключения материала бывает достаточно 5-7 минут. Завершая лекцию, преподаватель отвечает на вопросы слушателей, подводит итог, дает методические указания к самостоятельной работе, комментирует предлагаемую литературу. Заканчивать лекцию нужно конструктивно по содержанию и положительно по эмоциональному настрою. Обучающиеся должны уйти заинтересованными, заинтригованными, желающими опробовать завтра же предложения лектора, а также в хорошем настроении и активном тонусе.

11.2. Методические указания для обучающихся по выполнению лабораторных работ.

В ходе выполнения лабораторных работ обучающийся должен углубить и закрепить знания, практические навыки, овладеть современной методикой и техникой эксперимента в соответствии с квалификационной характеристикой обучающегося. Выполнение лабораторных работ состоит из экспериментально-практической, расчетно-аналитической частей и контрольных мероприятий.

Выполнение лабораторных работ обучающимся является неотъемлемой частью изучения дисциплины, определяемой учебным планом, и относится к средствам, обеспечивающим решение следующих основных задач обучающегося:

- приобретение навыков исследования процессов, явлений и объектов, изучаемых в рамках данной дисциплины; -
- закрепление, развитие и детализация теоретических знаний, полученных на лекциях;
- получение новой информации по изучаемой дисциплине; -
- приобретение навыков самостоятельной работы с лабораторным оборудованием и приборами. -

Лабораторные работы проводятся в форме практической подготовки. При выполнении лабораторных работ обучающиеся выполняют отдельный трудовые функции, связанные с будущей профессиональной деятельностью:

принятие проектных решений; -

- выполнение действий согласно инструкции, образцу или самостоятельно принятого решения; -
- оформление отчетности. -

Выполнение обучающимся лабораторных работ не в полном объеме может привести к понижению оценки за дисциплину изза низкого уровня освоения компетенций:

- выполнение менее 75% лабораторных работ понижение максимальной оценки на 1 балл; -
- выполнение менее 50% лабораторных работ понижение максимальной оценки на 2 балла; -
- невыполнение лабораторных работ понижение максимальной оценки на 3 балла. -

Задание и требования к проведению лабораторных работ.

Задания и требования к лабораторным работам размещены в Личном кабинете ГУАП в разделе дисциплины.

Структура и форма отчета о лабораторной работе.

Отчет о лабораторной работе сдается в электронном виде (документ Word, документ PDF) через Личный кабинет ГУАП. Отчет к лабораторной работе содержит следующие элементы:

- титульный лист с названием дисциплины, номером и названием лабораторной работы;

- цели и задачи работы;

- задание;

- чертежи;

- выводы.

Требования к оформлению отчета о лабораторной работе.

- Общие требования и рекомендации по выполнению письменных работ : методические указания / С.-Петерб. гос. ун-т аэрокосм. приборостроения ; сост. А. А. Сорокин. - СПб. : Изд-во ГУАП, 2017. - 32 с.

Общие требования и рекомендации по выполнению письменных работ : методические указания *(с изменениями от* - *09.01.2019)* [Электронный ресурс] / Ивангородский филиал С.-Петерб. гос. ун-т аэрокосм. приборостроения ; сост. А. А. Сорокин. - Ивангород : 2019. - 37 с. URL: http://ifguap.ru/rp/ReportsFormattingRules.pdf, Личный кабинет ГУАП

11.3. Методические указания для обучающихся по прохождению самостоятельной работы.

В ходе выполнения самостоятельной работы, обучающийся выполняет работу по заданию и при методическом руководстве преподавателя, но без его непосредственного участия.

Для обучающихся по заочной форме обучения, самостоятельная работа может включать в себя контрольную работу.

В процессе выполнения самостоятельной работы, у обучающегося формируется целесообразное планирование рабочего времени, которое позволяет им развивать умения и навыки в усвоении и систематизации приобретаемых знаний, обеспечивает высокий уровень успеваемости в период обучения, помогает получить навыки повышения профессионального уровня.

Методическими материалами, направляющими самостоятельную работу обучающихся являются:

- учебно-методический материал по дисциплине.

11.4. Методические указания для обучающихся по прохождению консультаций.

По изучаемой дисциплине проводятся следующие виды консультаций:

- Консультация со слабоуспевающими обучающимися предназначена для:
	- ликвидации пробелов при изучении дисциплины; ◦
	- разъяснения спорных вопросов и вопросов, наиболее сложных для изучения; ◦
	- закрепления пройденного материала; ◦
	- ликвидации академических задолженностей. ◦
	- Проводится регулярно согласно графику консультаций преподавателя (не реже 1 раза в 2 недели).
- Консультация по проектной и научно-исследовательской деятельности обучающихся проводится с целью:
	- расширения научного кругозора обучающихся; ◦
	- рассмотрения вопросов, не включенных в программу изучаемой дисциплины; ◦
	- углубленного изучения материала курса; ◦
	- помощи обучающимся в подготовке научных статей и докладов на конференции; ◦
	- подготовки в участию в конкурсах и олимпиадах. ◦

Проводится регулярно согласно графику консультаций преподавателя или по устной договоренности между обучающимся и преподавателем.

11.5. Методические указания для обучающихся по прохождению текущего контроля успеваемости.

Текущий контроль успеваемости предусматривает контроль качества знаний обучающихся, осуществляемого в течение семестра с целью оценивания хода освоения дисциплины. Невыполнение требований или их части по прохождению текущего контроля успеваемости при успешном прохождении промежуточной аттестации может привести к понижению итоговой оценки.

Возможные методы текущего контроля:

- устный опрос на занятиях;
- систематическая проверка выполнения индивидуальных и домашних заданий;
- защита отчетов по лабораторным работам; -
- проведение контрольных работ; -
- тестирование; -
- контроль самостоятельных работ; -
- проведение контрольных работ; -
- доклад на научной конференции; -
- написание научной статьи.

11.6. Методические указания для обучающихся по прохождению тестирования.

Использование тестовых заданий возможно как при текущем контроле, так и при проведении промежуточной аттестации. Тесты могут проводиться как в письменной форме, так и с использованием электронных средств обучения.

Можно выделить основные уровни теста, в которых проверка возрастает от контроля знаний (индикатор достижения компетенции - "знать") до применения навыков при решении типовых и нетиповых задач ((индикаторы достижения компетенции - "уметь" и "владеть"):

- Первый уровень - узнавание ранее изученного материала;

- Второй уровень - репродуктивный - в заданиях не содержится материала для ответа или же его извлечение требует не только запоминания материала, но и его понимания (подстановка, конструктивный тест, типовая задача);

- Третий уровень - нетиповые задачи повышенной сложности, для которых требуется самостоятельное нахождение методов решения;

- Смешанный - использование элементов всех трех уровней для проверки разных индикаторов достижения компетенций.

Критерии оценки тестовых работ базируются на 100-бальной шкале согласно МДО ГУАП. СМК 2.77 "Положение о модульно-рейтинговой системе оценки качества учебной работы студентов в ГУАП" (допустимо применение любого количественного показателя оценки с приведением его к 100-процентной шкале):

- менее 55 - "не зачтено" или "неудовлетворительно" (2);

- от 55 до 69 "зачтено" или "удовлетворительно" (3);
- от 70 до 84 "зачтено" или "хорошо" (4);
- от 85 до 100 "зачтено" или "отлично" (5). -

### 11.7. Методические указания для обучающихся по прохождению промежуточной аттестации.

Промежуточная аттестация обучающихся предусматривает оценивание промежуточных и окончательных результатов обучения по дисциплине. Она включает в себя:

дифференцированный зачет – это форма оценки знаний, полученных обучающимся при изучении дисциплины, при выполнении курсовых проектов, курсовых работ, научно-исследовательских работ и прохождении практик с аттестационной - **Лист внесения изменений в рабочую программу дисциплины**

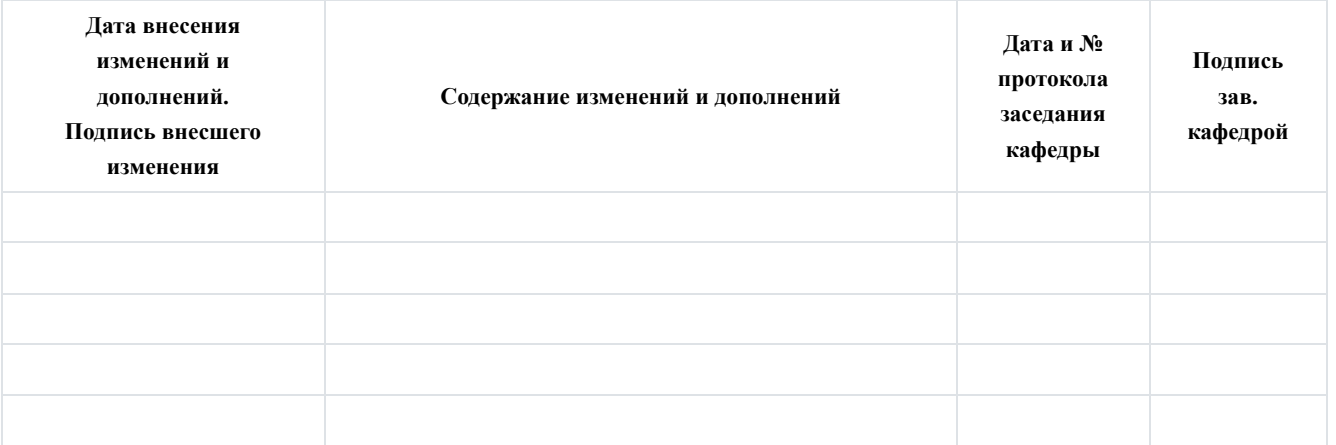